# **Fernando Becerra**

DATA ANALYSIS + VISUALIZATION

# **Work Experience**

#### **ONE.org**

DATA ANALYST, CONTRACTOR *Nov 2024 to date* • Designed and developer interactive dashboard using Observable notebooks for internal data. • Developed interactive dashboard to explore projetions regarding donations.

## **Parabole Studio**

### DATA ViSUALiZATiON DEVELOPER, CONTRACTOR *Sep 2024 to date*

• Coded interactive app (bar charts, world globe, tables) to see financial data for private client.

- Implemented interactive visualizations (bar charts, waffle, maps, scrollytelling circle packing) for Moloco
- Developed moving Sankey diagram to show official development assistance funding for ONE.org

### **STRATOS Technologies**

DATA ViSUALiZATiON DEVELOPER, CONTRACTOR *Aug 2023 to Feb 2024*

- Created an interactive map tool using Mapbox and React to display key KPIs of companies.
- Implemented four different visualization maps: choropleth, bubble, dots, and extrusion.
- Added controls to select KPIs, visualization map, and other filters.

### **The New York Times**

DATA ENGiNEER, CONTRACTOR *Aug 2023 to Feb 2024*

- Inspecting and filtering databases using SQL in order to find leads for news stories.
- Run SQL queries in a 6TB database.
- Analyzed and visualized query results with Python and d3.js

### **The Baltimore Banner**

#### DATA ViSUALiZATiON DEVELOPER, CONTRACTOR *Sep 2023 to Feb 2024*

- Created an interactive dashboard using d3.js to show gun deaths in the Baltimore area.
- Used Mapbox GL to create a map to show locations of shooting events.

#### **Epic Institute**

DATA SCiENTiST *Nov 2021 to Dec 2023*

- Used Pandas library to analyze and process energy outputs dataset from different sources such as IEA.
- Used NumPy and SciPy to optimize calculations for emissions model and Natural Climate Solutions adoption rates for the Positive Disruption 2022 (PD22) report.
- Used d3.js to create an interactive data explorer to display compiled dataset about energy demand and supply, emissions, GHG concentration and temperature, and model outputs from PD22.

### **Urban Institute**

DATA ViSUALiZATiON DEVELOPER, CONTRACTOR *Oct 2021 to Sep 2023*

- Created interactive visualization to show access to experienced teachers, Advanced Placement classes, and school counselors for students from different racial and ethnic backgrounds.
- Used d3.js to visualize donations to charitable organizations and beyond, going from tax-exempt non-profits to include crowdfunding, impact investing, and political contributions.
- Created interactive map to display gap between AP class enrollment and AP test taking for each racial or ethnic group and each district in Florida.
- Developed a d3 interactive tool to explore how additional metrics in a high-quality accountability system for colleges affect how these institutions perform.
- Plotted quantities such as payments, repayment timelines, and debt balances for different scenarios in an income-driven repayment plan designs for student loan debt. DECEMBER 10, 2024 FERNANDO BECERRA · RESUME 1

#### **USAFacts**

DATA ViSUALiZATiON ENGiNEER, CONTRACTOR *Apr 2022 ‑ Jun 2023*

- Created interactive weighted Voronoi treemap to show how inflation affects American of different ages.
- Compiled and processed air pollution, wages, housing, and school enrollment data for 2022 midterm elections tool.
- Helped implementing style and rolling average for work absences due to childcare reasons.
- Compiled and processed home prices and wages data at the County level for an article comparing how both of them are rising at different rates.
- Processed data from ACS regarding housing costs for renters and owners and created visualizations to explore the results.

### **Planet Labs**

DATA ViSUALiZATiON DEVELOPER, CONTRACTOR *Sep 2021 ‑ Jun 2022*

- Used Planet's Explorer to find and download satellite imagery to fulfill client's and internal requests.
- Color-correct satellite imagery using Adobe Photoshop, Python, and GDAL.
- Create publication-ready images for clients and internal use.

#### **ProPublica**

DATA ViSUALiZATiON DEVELOPER, CONTRACTOR *Mar 2022 ‑ Jun 2022*

- Designed a story layout to compare two soldiers' parallel roads to more than 100 days of pre-trial confinement.
- Developed the layout using HTML and CSS

#### **Swayable**

DATA ViSUALiZATiON DEVELOPER, CONTRACTOR *Feb 2022 ‑ May 2022*

- Processed and manipulated a dataset of more than a million survey responses to create quantities that allowed them to be positioned in the x‑y‑z plane using Jupyter notebooks.
- Used three.js to create a prototype of an interactive 3d cube that shows this data and reveals the relationship between all data points.

### **Pontifical Catholic University of Chile**

DATA SCiENTiST, CONTRACTOR *Sep 2020 ‑ Oct 2021*

- Processed and analyzed a cohort database that follows a group of Chilean people from their birth date until their 18th birthday.
- Used Python libraries such as Pandas, NumPy and SciPy to calculate averages and standard deviation of variables throughout time for several subgroups (male/female, control/disease).
- Calculated p-values and odds ratio and determine the risk of developing Non-Alcoholic Fatty Liver Disease and Non-Alcoholic Fatty Pancreas Disease based on fat and fat-free mass for each subject using SciPy and statsmodels modules.
- Created Hattori plots using matplotlib to show the trajectory of fat and fat-free mass as a function of time for control group and group presenting the disease.

### **Research Rabbit**

#### DATA ViSUALiZATiON DEVELOPER, CONTRACTOR *Feb 2021 ‑ Aug 2021*

- Used d3.js implementation of a force-directed graph to make an interactive visualization of collaboration networks in Academia.
- Represented authors and papers using nodes and labels that allows interactions such as clicking and hovering to get more detailed information about one item.
- Showed collaboration between authors or citation metrics between papers using links between nodes.
- Developed two views of the paper visualization: network and timeline, in which the latter orders the papers by date of publication.

### **Golden Set Analytics**

DATA SCiENTiST, CONTRACTOR *Jun 2020 ‑ Jun 2021*

- Used Pandas library to analyze and process a tennis matches database with more than 900,000 rows and 1,000 columns.
- Created and documented a Python module based on NumPy, SciPy, Matplotlib and seaborn that calculates players ratings, computes accuracy of models, evaluates performance of processes, and creates plots to represent the results.
- Used Machine Learning algorithms to run a hyperparameter optimization of models and evaluate their outcomes.
- Developed reports and presentations to communicate my findings to the rest of the team.

#### **Emteq Labs**

DATA ViSUALiZATiON DEVELOPER, CONTRACTOR *Mar 2021 ‑ May 2021*

- Used d3.js to create an interactive plot that shows timeseries of measurements of user responses to immersive experiences in real time.
- Used javascript to get data from API and update the plot parameters in real time.
- Used HTML Canvas to optimize the performance of the plot by decreasing CPU requirements on the user end.

#### **Copenhagen Atomics**

DATA ViSUALiZATiON DEVELOPER, CONTRACTOR *Sep 2020 ‑ May 2021*

- Used d3.js to create an interactive line plot to show temperature from different sensors from a nuclear reactor in real time.
- Updated time range shown in x‑axis of the plot and time range selection tool based on data fed by the API.
- Added option to save and load current view including zoom level, time range, and variables shown.

#### **LA County's Department of Public Health**

DATA ViSUALiZATiON CONSULTANT *May 2020 ‑ Oct 2020*

- Replaced static graphics with interactive web visualizations that update itself once the dataset is updated.
- Used d3.js to create interactive plots that show COVID‑19 statistics such as testing numbers and mortality rates for LA county.
- Added interactive tooltip that shows detailed information on demand.

#### **Fathom Information Design** *Boston, MA, USA*

DATA ViSUALiZATiON DEVELOPER *Jun 2018 ‑ Jun 2019*

- Used Python packages such as spaCy and nltk to perform Natural Language Processing techniques on large document sets.
- Implemented topic modeling to group and classify more than 100,000 documents using LDA, NMF, and t-SNE.
- Used Machine Learning libraries to extract and consolidate abstract, sections, and figures from academic papers.
- Scrapped all 403 transcripts from the show *The Joy of Painting* using the YouTube API and packages such as beautifulsoup.
- Developed front‑end of the *The Joy of Parsing* app, back‑end of *Myriscope* app, and back‑end of *Laniakea* app

### **Harvard University, Department of Astronomy** *Cambridge, MA, USA*

GRADUATE RESEARCH ASSiSTANT *Aug 2012 ‑ May 2018*

- Lead group of collaborators to study the formation of stars and black holes in the early Universe.
- Implemented new modules for primordial chemistry and sink particles in C for the *arepo* code to model behavior of black holes.
- Developed tools to generate plots, images, and videos of simulation outputs: the Python analysis tool *pacha* using packages like NumPy, SciPy, and matplotlib; and the parallel C analysis tool *sator* using MPI.
- Published findings in astronomy journals like *Monthly Notices of the Royal Astronomical Society* and *The Astrophysical Journal*.

# **Teaching positions**

# **Universidad del Desarrollo** INFORMATiON ViSUALiZATiON LECTURER, MASTER OF DATA SCiENCE *Jul 2022 to date* **Columbia University, Graduate School of Journalism** TEACHiNG ASSiSTANT, LEDE PROGRAM *Jun 2023 ‑ Aug 2023* **Pontificia Universidad Católica de Chile** INTERACTiVE DATA ViSUALiZATiON WiTH D3.JS GUEST LECTURER, DATA ViSUALiZATiON POSTGRADUATE DiPLOMA *Jun 2022* **Harvard University** TEACHiNG ASSiSTANT, SPU19: THE ENERGETiC UNiVERSE AND AY17: GALACTiC AND EXTRAGALACTiC ASTRONOMY *Jan 2013 ‑ Dec 2015*

# **Publications**

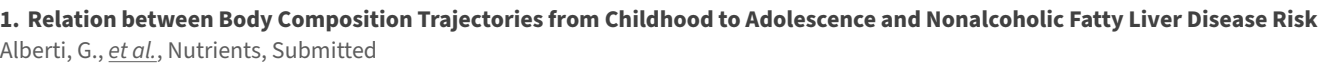

**2. Galaxy Formation with BECDM – II. Cosmic Filaments and First Galaxies** Mocz, P., Fialkov, A., Vogelsberger, M., *Becerra, F.*, et al., MNRAS, 494, 2020

**3. First Star‑Forming Strcutures in Fuzzy Cosmic Filaments** Mocz, P., Fialkov, A., Vogelsberger, M., *Becerra, F.*, et al., 2019, PhRvL, 123, 141301

**4. Assembly of Supermassive Black Hole Seeds** *Becerra, F.*, Marinacci, F., Bromm, V., and Hernquist, L., 2018, MNRAS, 480, 5029

**5. Schrodinger‑Poisson‑Vlasov‑Poisson correspondence** Mocz, P., Lancaster, L., Fialkov, A., *Becerra, F.*, et al., 2018, PhRvD, 97, 083519

**6. Opacity Limit For Supermassive Black Hole Seeds** *Becerra, F.*, Marinacci, F., Inayoshi, K., Bromm, V., Hernquist, L., 2018, ApJ, 857, 138

**7. Radiative effects during the assembly of direct collapse black holes** Smith, A., *Becerra, F.*, Bromm, V., Hernquist, L., 2017, MNRAS, 472, 205S

**8. Unveiling the Role of Galactic Rotation on Star Formation** Utreras, J., *Becerra, F.*, Escala, A., ApJ, 833, 13

**9. Formation of Massive Protostars in Atomic Cooling Haloes** *Becerra, F.*, Greif T. H., Springel V., Hernquist, L., 2015, MNRAS, 446, 2380

**10. The Interstellar Medium and Star Formation in Local Galaxies: Variations of the Star Formation Law in Simulations** *Becerra, F.*, Escala, A., 2014, ApJ, 786, 56

**11. Gravitational Fragmentation in Galaxy Mergers: A Stability Criterion** Escala, A., *Becerra, F.*, del Valle, L., Castillo, E., 2013, ApJ, 763, 39

# **Education**

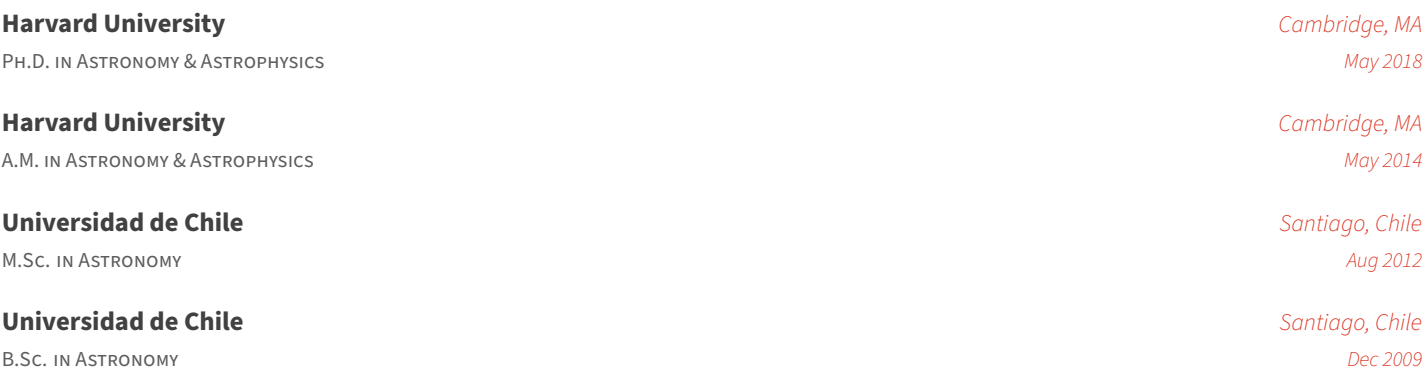